搜索……

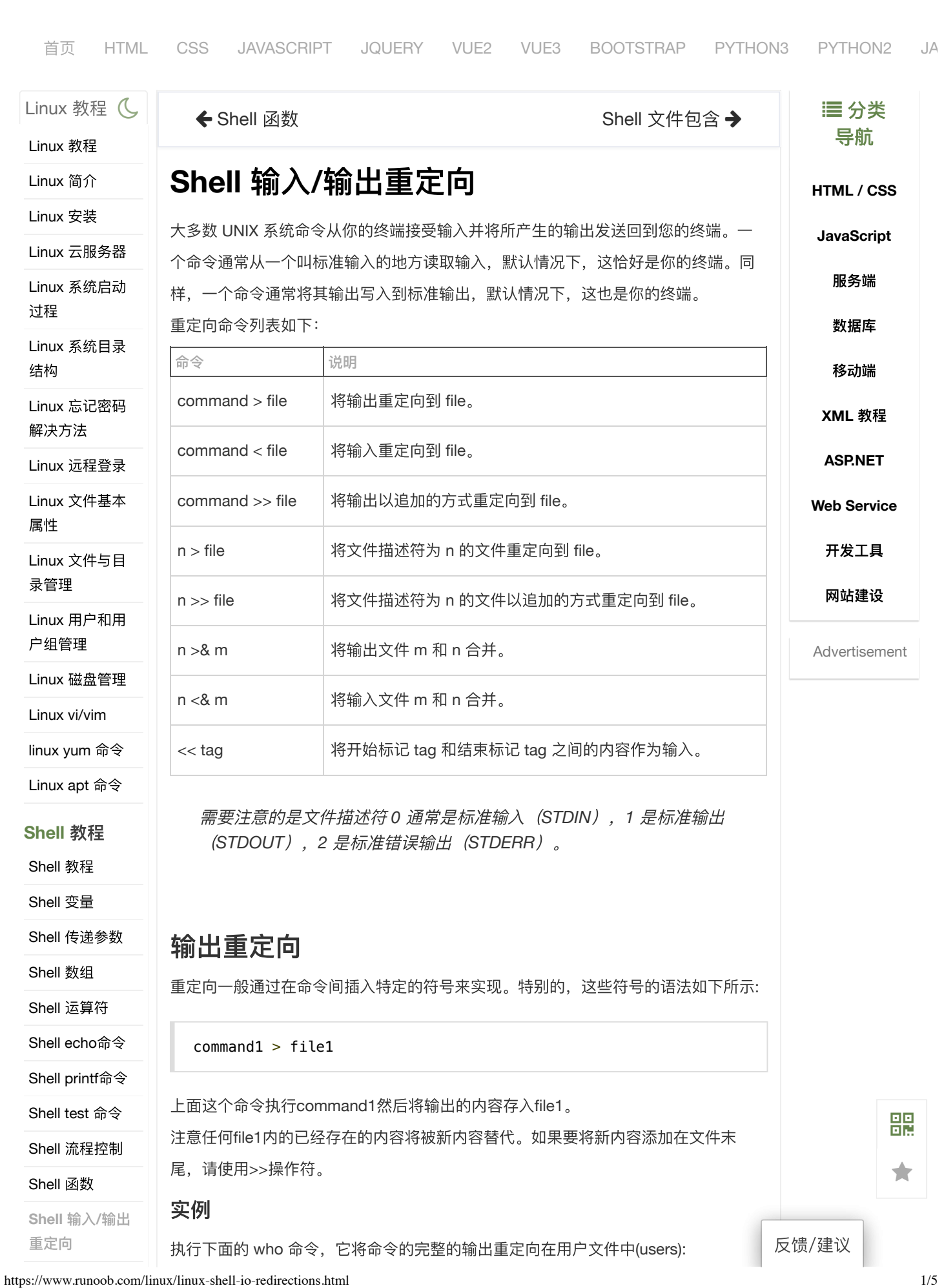

2021/4/6 Shell 输入/输出重定向 | 菜鸟教程

```
Shell ⽂件包含
Linux 参考手
册
Linux 命令⼤全
Nginx 安装配置
MySQL 安装配
置
               $ who > users
             执行后,并没有在终端输出信息,这是因为输出已被从默认的标准输出设备(终端)
             重定向到指定的⽂件。
             你可以使用 cat 命令查看文件内容:
               $ cat users
               _mbsetupuser console Oct 31 17:35
               tianqixin console Oct 31 17:35
               tianqixin ttys000 Dec 1 11:33
             输出重定向会覆盖文件内容,请看下面的例子:
               $ echo "菜⻦教程:www.runoob.com" > users
               $ cat users
               菜鸟教程: www.runoob.com
               $
             如果不希望文件内容被覆盖,可以使用 >> 追加到文件末尾, 例如:
               $ echo "菜鸟教程: www.runoob.com" >> users
               $ cat users
               菜鸟教程: www.runoob.com
               菜鸟教程: www.runoob.com
               $
             输⼊重定向
             和输出重定向一样, Unix 命令也可以从文件获取输入, 语法为:
               command1 < file1
             这样,本来需要从键盘获取输入的命令会转移到文件读取内容。
             注意: 输出重定向是大于号(>), 输入重定向是小于号(<)。
             实例
             接着以上实例,我们需要统计 users 文件的行数,执行以下命令:
               $ wc -l users
                     2 users
             也可以将输⼊重定向到 users ⽂件:
               $ wc -l < users
                     2
                                                                   反馈/建议
```
鸓

 $\bigstar$ 

#### 2021/4/6 Shell 输入/输出重定向 | 菜鸟教程

注意: 上面两个例子的结果不同: 第一个例子, 会输出文件名; 第二个不会, 因为它 仅仅知道从标准输入读取内容。

```
command1 < infile > outfile
```
同时替换输入和输出,执行command1,从文件infile读取内容,然后将输出写入到out file中。

#### 重定向深入讲解

一般情况下,每个 Unix/Linux 命令运行时都会打开三个文件:

标准输入文件(stdin): stdin的文件描述符为0, Unix程序默认从stdin读取数据。

标准输出文件(stdout): stdout 的文件描述符为1, Unix程序默认向stdout输出数 据。

标准错误文件(stderr): stderr的文件描述符为2, Unix程序会向stderr流中写入错 误信息。

默认情况下, command > file 将 stdout 重定向到 file, command < file 将stdin 重定 向到 file。

如果希望 stderr 重定向到 file, 可以这样写:

\$ command 2>file

如果希望 stderr 追加到 file 文件末尾, 可以这样写:

\$ command 2>>file

**2** 表示标准错误⽂件(stderr)。

如果希望将 stdout 和 stderr 合并后重定向到 file, 可以这样写:

 $$$  command > file  $2 > \& 1$ 

或者

\$ command >> file 2>&1

如果希望对 stdin 和 stdout 都重定向,可以这样写:

\$ command < file1 >file2

command 命令将 stdin 重定向到 file1, 将 stdout 重定向到 file2。

## **Here Document**

Here Document 是 Shell 中的一种特殊的重定向方式, 用来将输入重定向到一个交互 式 Shell 脚本或程序。

反馈/建议

鸓

貪

它的基本的形式如下:

```
command << delimiter
     document
delimiter
```
它的作用是将两个 delimiter 之间的内容(document) 作为输入传递给 command。

注意:

结尾的delimiter 一定要顶格写, 前面不能有任何字符, 后面也不能有任何 字符,包括空格和 tab 缩进。

开始的delimiter前后的空格会被忽略掉。

## 实例

在命令⾏中通过 **wc -l** 命令计算 Here Document 的⾏数:

```
$wc -l \ll E0F 欢迎来到
   菜鸟教程
    www.runoob.com
EOF
3 # 输出结果为 3 行
$
```
我们也可以将 Here Document 用在脚本中, 例如:

```
#!/bin/bash
# author:菜⻦教程
# url:www.runoob.com
cat << EOF
欢迎来到
菜鸟教程
www.runoob.com
EOF
```
执行以上脚本,输出结果:

```
欢迎来到
菜鸟教程
www.runoob.com
```
# **/dev/null** ⽂件

如果希望执⾏某个命令,但⼜不希望在屏幕上显示输出结果,那么可以将输出重定向

到 /dev/null:

反馈/建议

嘂

 $\bigstar$ 

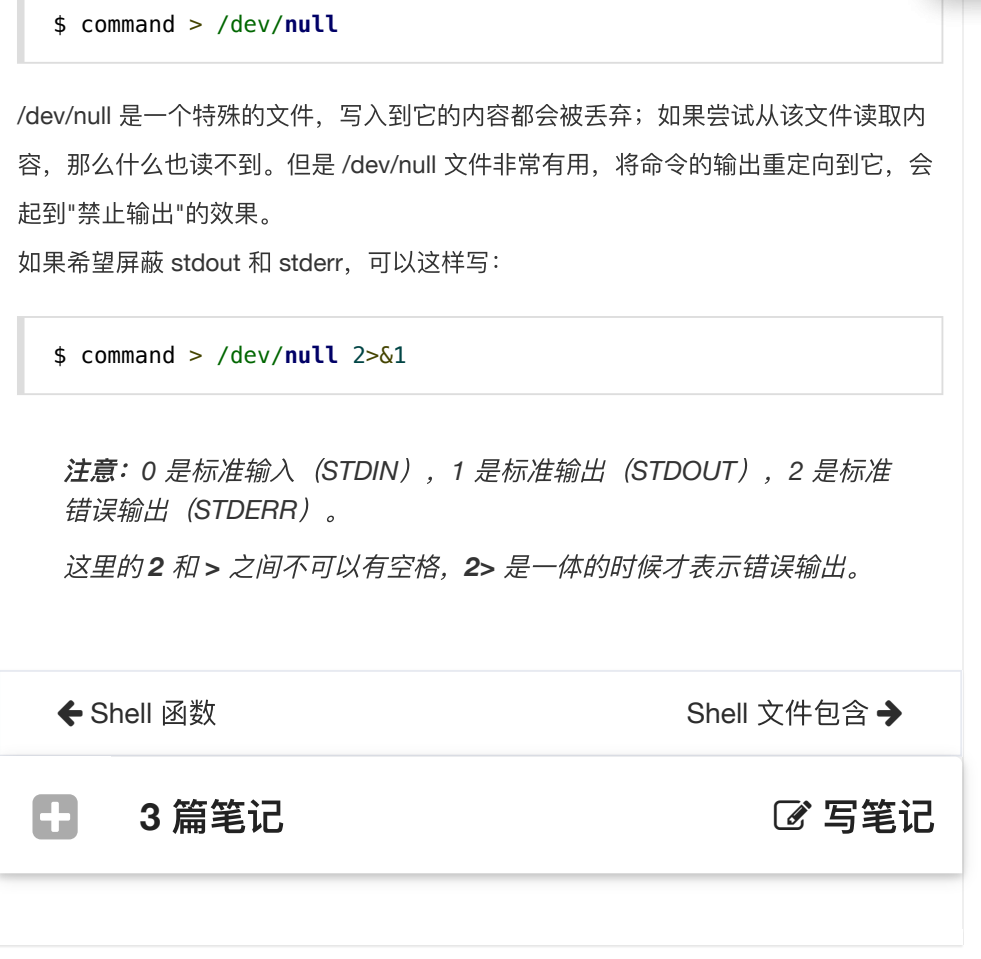

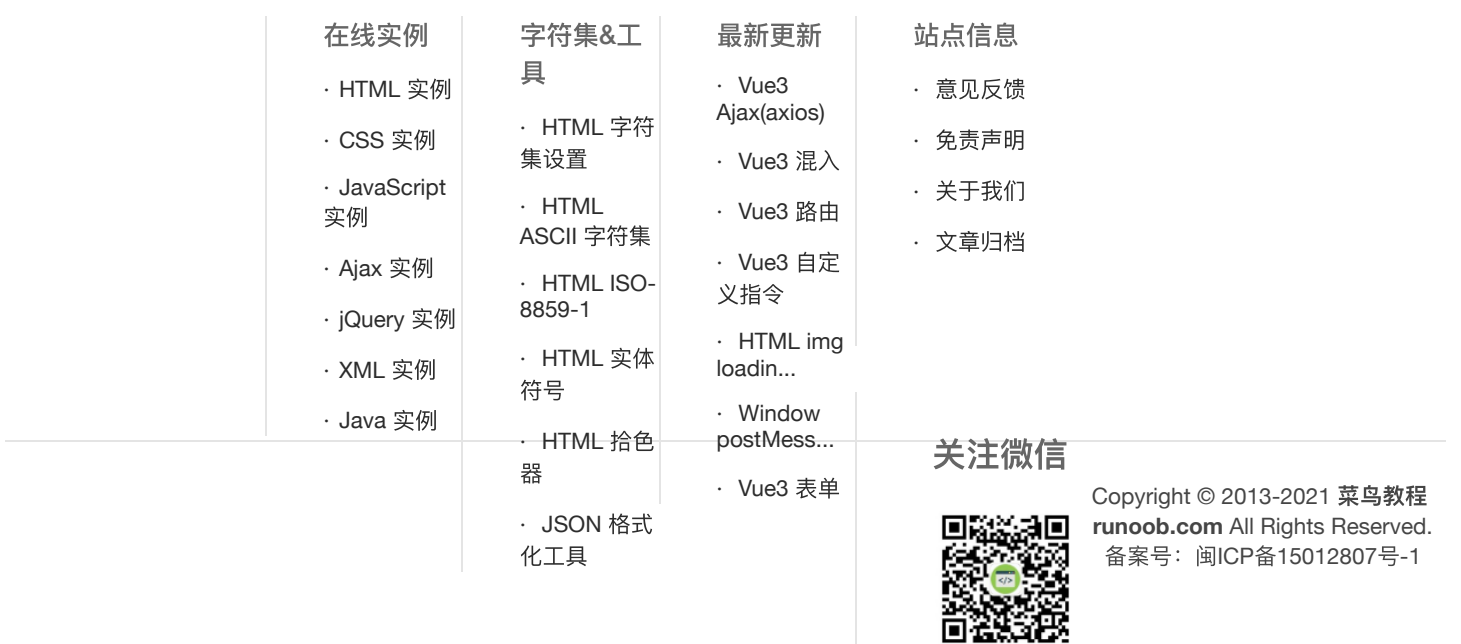

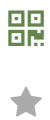

反馈/建议